$<<$   $>>$ 

 $<<$  and  $<<$  and  $<<$  and  $<<$ 

- 13 ISBN 9787110068663
- 10 ISBN 7110068668

出版时间:2009-1

页数:125

PDF

更多资源请访问:http://www.tushu007.com

 $,$  tushu007.com

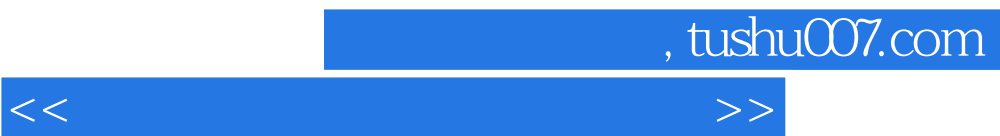

 $\text{BBS}, \ldots$ 

 $\kappa$ 

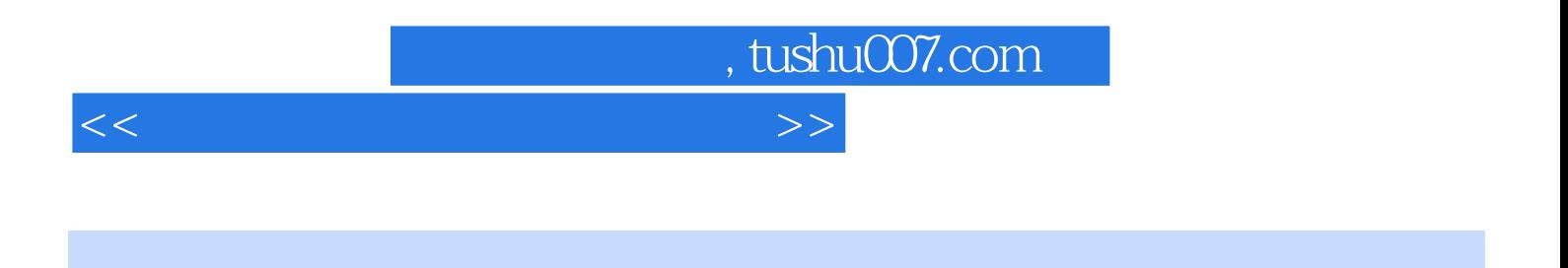

Photoshop Dreamweaver Flash

, tushu007.com

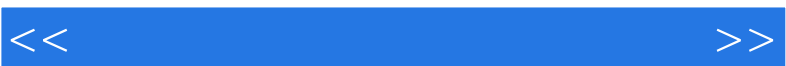

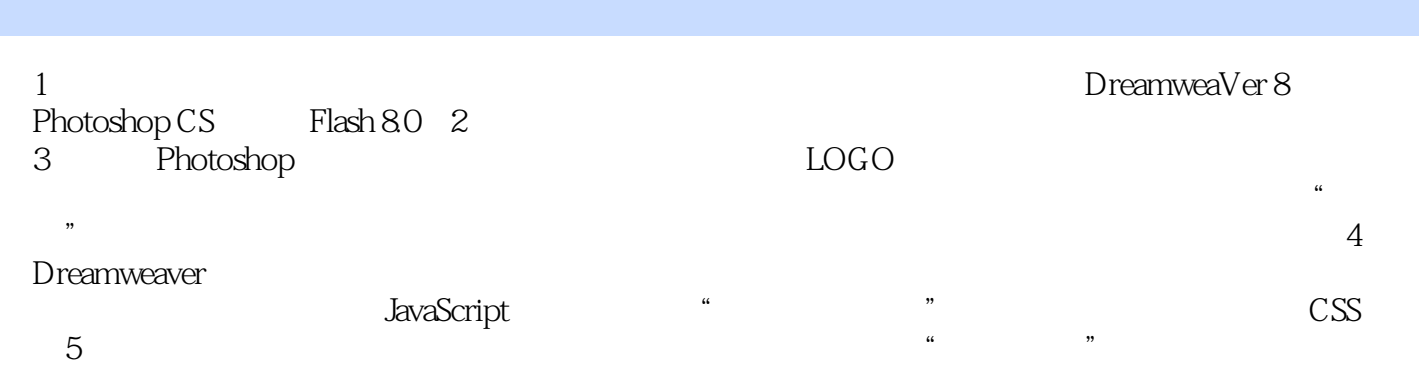

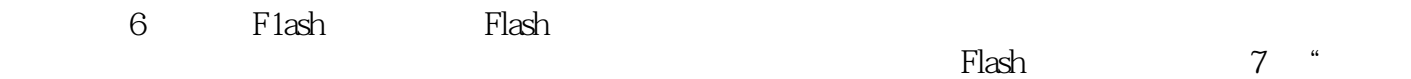

 $\mathfrak{m}$ 

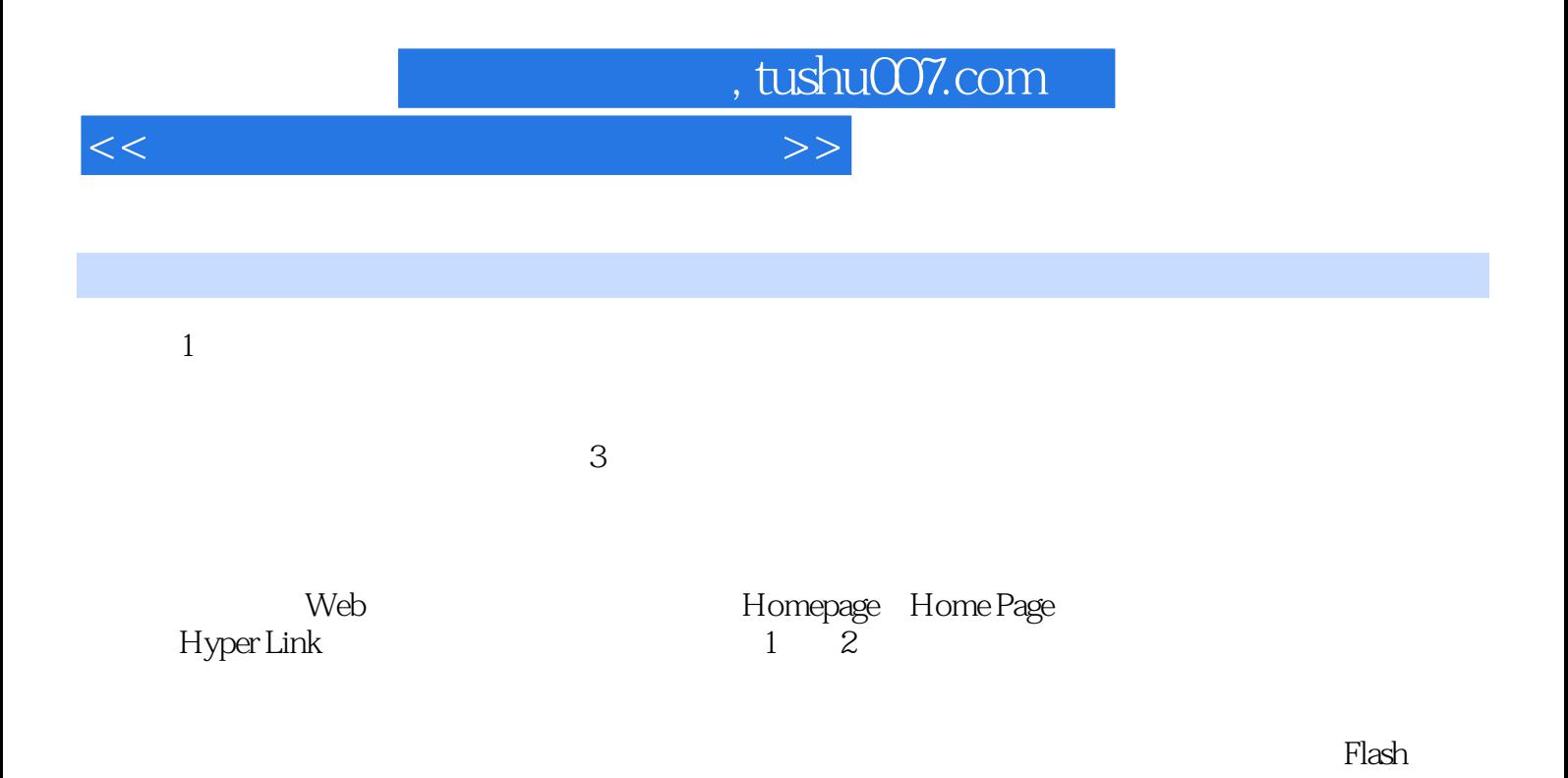

……

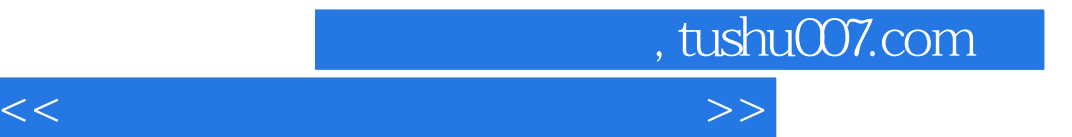

本站所提供下载的PDF图书仅提供预览和简介,请支持正版图书。

更多资源请访问:http://www.tushu007.com